# <span id="page-0-0"></span>Informatics 3. Lecture 2: Basics of C

#### Kristóf Kovács

#### Budapest University of Technology and Economics

#### 2024-02-20

Kristóf Kovács | [Informatics 3. Lecture 2: Basics of C](#page-41-0)

 $299$ 

∍

化重新润滑脂

- **•** Declaration
	- int x;

そロトー

4 伊

医间窦的间窦的

重

 $2Q$ 

**•** Declaration

int x;

**•** Definition

int  $x = 5$ ;

メロメメ 御 メメ きょく きょう

重

**•** Declaration

int x;

**•** Definition

int  $x = 5$ ;

• Changing the value  $x = 5$ ;

 $\leftarrow$ 

伺  $\rightarrow$  重

メミメ メ君と

**•** Declaration

int x;

• Definition

int  $x = 5$ ;

• Changing the value

 $x = 5$ ;

We need to declare or define a variable before we can use it.

 $QQ$ 

重き ∍

∍

**•** Declaration

int x;

**•** Definition

int  $x = 5$ ;

• Changing the value

 $x = 5$ :

- We need to declare or define a variable before we can use it.
- After a declaration the value of the variable will be undefined: int x;  $print(f("%d", x);$ ... 1147283347

一 (三) ト

 $\Omega$ 

#### **Functions**

**•** Function declaration

float rectangle(float a, float b);

4日)

4 同 ト

人名意利 化磨光

G.

### Functions

```
• Function declaration
 float rectangle(float a, float b);
• Function definition
 float rectangle(float a, float b) {
      return a * b;
 }
```
 $299$ 

э

化重新润滑脂

### Functions

```
• Function declaration
```
float rectangle(float a, float b);

**•** Function definition

```
float rectangle(float a, float b) {
    return a * b;
}
```
A function can be used if it has at least been declared before: float rectangle(float a, float b);

```
int main(void) {
    printf("f'', rectangle(5, 7));
    return 0;
}
float rectangle(float a, float b) {
    return a * b;
}
```
#### **Function parameters**

• The arguments of a function are only copies: void wrong(float x, float y, float sum) {  $sum = x + y;$  $\mathcal{F}$ 

```
int \text{main}(void) {
    float a = 0.0;
    wrong(5.0, 2.0, a);printf("%f", a);
    return 0;
}
\ddots0.0
```
 $299$ 

э

化重新润滑脂

# Input function

Write a function that reads a variable from the user and returns it

 $4.17$ 

Þ

重き  $\sim$ 

∍

Write a function that reads a variable from the user and returns it:

```
int input() {
    int n;
    printf("Please input an integer number: ");
    scan f("%d", \&n);return n;
}
int main(void) {
    int a = input();
    printf("The square of %d is %d", a, a * a);
    return 0;
}
```
 $QQ$ 

- イヨメ イヨメ

Write a function that reads two numbers from the user

4日)

×. 凸  $\sim$  э おす 重き 重

#### struct

Write a function that reads two numbers from the user: struct two { int a; int b; }; struct two input() { int a,b;  $scan f("%d", %a)$ ;  $scan f("%d", %b)$ ; struct two k;

```
k.b = b;return k;
}
```
 $k.a = a;$ 

 $2990$ 

э

- 4 国 )

#### struct

Write a function that reads two numbers from the user: struct two { int a; int b; }; struct two input() { struct two k; scanf $("%d", \& (k.a))$ ; scanf $({\sqrt{6d}}^n, \& (k.b))$ ; return k; } int main() { struct two  $s = input()$ ; printf( $\sqrt{d}$ ,  $\sqrt{d}$ , s.a, s.b); return 0;

一 (三) ト

# typedef

• You can rename a type with the typedef keyword: struct two { int a, b; }; typedef struct two rec; rec input() { rec k;  $scan f("%d", \& (k.a))$ : scanf $({\sqrt{6d}}^n, \& (k.b))$ ; return k; } int main() { rec  $s = input()$ ; printf( $\sqrt{d}$ ,  $\sqrt{d}$ , s.a, s.b); return 0; }

- 4 国 )

# typedef

```
• You can rename a type with the typedef keyword:
  typedef struct two {
       int a, b;
  } rec;
  rec input() {
       rec k;
       scanf(\sqrt[m]{d^n}, \& (k.a));
       scanf({\sqrt{6d}}^n, \& (k.b));
       return k;
  }
  int main() {
       rec s = input();
       printf(\sqrt{d}, \sqrt{d}, s.a, s.b);
       return 0;
  }
```
Kristóf Kovács [Informatics 3. Lecture 2: Basics of C](#page-0-0)

- 4 国 )

Define a data structure that can be used to identify a person. Let's suppose we have a string type.

モミ  $\sim$ - 4 重 8  $2Q$ 

∍

- Define a data structure that can be used to identify a person. Let's suppose we have a string type.
	- Name
	- Mother's name
	- Date of birth
	- City of birth

つくへ

э

化重新润滑脂

#### **Pointers**

Why is there a random value in a variable if we only declared it?

 $4.17$ 

重

э  $\,$   $\,$ 重き

#### **Pointers**

- Why is there a random value in a variable if we only declared it?
- Every variable is stored in your computer's memory

 $QQ$ 

重き

- Why is there a random value in a variable if we only declared it?
- Every variable is stored in your computer's memory
- The random value was the slice of a previously stored variable.

つくへ

- Why is there a random value in a variable if we only declared it?
- Every variable is stored in your computer's memory
- The random value was the slice of a previously stored variable.
- You can get the address of a variable in memory, this is called its pointer.

つくい

- Why is there a random value in a variable if we only declared it?
- Every variable is stored in your computer's memory
- The random value was the slice of a previously stored variable.
- You can get the address of a variable in memory, this is called its pointer.

```
int main() {
 int x = 25:
 int *x_p = \&x;printf("The variable stored at the address %p is %d.",
   x_p, *x_p);return 0;
}
...
The variable stored at the address 0x7ffd97aeb0fc is 25.
```
 $\left\{ \left\vert \left\langle \left\langle \mathbf{q} \right\rangle \right\rangle \right\vert \times \left\langle \left\langle \mathbf{q} \right\rangle \right\rangle \right\} \times \left\langle \left\langle \mathbf{q} \right\rangle \right\rangle \right\}$ 

G.

#### Pointers 2

• The two main pointer operators:

```
&
  int x = 25;
  int *x_p = \&x;\bullet *
  int x = 25;
  int *x_p = \&x;int y = *x_p;
```
4日)

メタトメ ミトメ ミト

重

#### Pointers 2

• The two main pointer operators:

```
&
  int x = 25;
  int *x_p = \&x;\bullet *
  int x = 25;
  int *x_p = kx;int y = *x_p;
```
You can also get the pointer of a pointer (and so on):

$$
int x = 25;
$$
  
\n
$$
int *x_p = \&x
$$
  
\n
$$
int **x_p = \&x_p;
$$
  
\n
$$
int y = **x_p;
$$

 $299$ 

э

化重变 化重变化

#### Input with pointers

```
void input(int *a, int *b) {
    scan f("%d", a);scan f("%d", b);
}
int main() {
    int a, b;
    input(&a, &b);
    printf("%d, %d", a, b);
    return 0;
}
```
 $299$ 

モミ

- 4 国 )

Write a function that calculates the area and the perimeter of a rectangle given the length of its sides. You have to use a function with a void return type.

 $QQ$ 

- Write a function that calculates the area and the perimeter of a rectangle given the length of its sides. You have to use a function with a void return type.
- Write a function that calculates the square of an integer number in place. The parameter is the pointer of the integer number.

つくい

• You can think of an array as a python list with limitations

4 17 18  $\mathcal{A}$  . 伺 **IN**  <唐) <唐)

重

### Arrays

• You can think of an array as a python list with limitations:

```
int t[3];
t[0] = 1;t[1] = 2;t[2] = 5;
```
 $4.171$ 

← 中

医单侧 医单侧的

G.

#### Arrays

- You can think of an array as a python list with limitations:
	- $int$   $t[3]$ ;  $t[0] = 1;$
	- $t[1] = 2;$
	- $t[2] = 5;$
- You can also do this, but only during definition:

int  $t \begin{bmatrix} 1 \\ 2 \\ 3 \end{bmatrix} = \{1, 2, 5\}$ :

医毛囊 医牙骨下的

э

### **Arrays**

- You can think of an array as a python list with limitations:
	- $int$   $t[3]$ ;  $t[0] = 1$ :
	- $t[1] = 2$ :
	- $t[2] = 5;$
- You can also do this, but only during definition:

int  $t \begin{bmatrix} 1 \\ 2 \\ 3 \end{bmatrix} = \{1, 2, 5\}$ :

• Arrays have fixed length that has to be declared upon its creation.

- イヨメ イヨメ

### Input with arrays

```
• Why does this work?
  void input(int t[]) {
      scan f("%d", \&t[0]);scanf("%d", \&t[1]);scant("%d", \& t[2]);
  }
  int main() {
      int t[3];
      input(t);
      printf("%d, %d, %d", t[0], t[1], t[2]);
      return 0;
  }
```
 $\Omega$ 

Arrays are pointers, pointers are arrays

 $4.17$ 

重  $\sim$ - 大唐 お  $299$ 

э

Arrays are pointers, pointers are arrays:

```
int main() {
    int t[] = \{1, 2, 5\};
    int x = 3:
    int *x_p = \&x;printf("First element of the array: \delta d.\n\cdot \nu", t[0]);
    printf("Array as pointer: \&d.\n\cdot \n\cdot *t);
    printf("Pointer as array: \&d.\n\cdot \n\cdot x_p[0];return 0;
}
...
First element of the array: 1.
Array as pointer: 1.
Pointer as array: 3.
```
母→ イヨ → イヨ →

• You can add integer numbers to pointers. This is similar to array indices:

```
int t[] = \{1, 5, 2, 15\};int *p = t + 1;
int x = * (t + 1); // 5
```
 $2990$ 

化重变 化重变化

• You can add integer numbers to pointers. This is similar to array indices:

```
int t[] = \{1, 5, 2, 15\};int *p = t + 1;
int x = * (t + 1); // 5
```
#### **Memory**

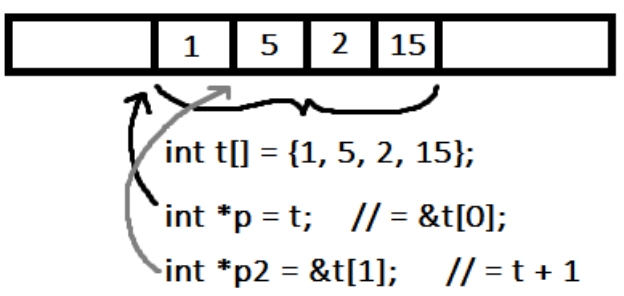

母 ▶ イヨ ▶ イヨ ▶ │

 $\Omega$ 

• Write a function that reverses a given array.

4日)

伺  $\mathbf{h}$ 

×.

重

メ君 トメ 君 ト

- Write a function that reverses a given array.
- Write a program that reads an integer between 1 and 12 from the user. The program outputs the given month of the year (1  $=$  January...).

- イヨト

 $\Omega$ 

- Write a function that reverses a given array.
- Write a program that reads an integer between 1 and 12 from the user. The program outputs the given month of the year (1  $=$  January...).
- Write a function that applies the previously written square function to all elements of a given array.

つくい

### <span id="page-41-0"></span>Pop quiz questions

- Define a *float* array with 2.2, 5.4, 1.4 elements.
- Write a function that outputs the square of the number given through a parameter.
- Define an integer variable and its pointer.
- Define a *struct* type that stores 3 float types.
- Give an example of a variable definition and a declaration.

つくい